**Universal Play List Editor [Latest] 2022**

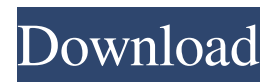

## **Universal Play List Editor Crack+ Keygen For (LifeTime)**

--------------------------- Universal Play List Editor is a Windows 95 Only program which can read, save, and edit almost any play list no matter who it's original creator or final user is. It does this by virtue of having a Format File Manager which will allow templates for any sort of file type to be created. Once this is done for any particular format, the Play List Editor will be able to read save and edit files of this format. Format Files can be easily created, or downloaded from here when they become available. If anyone is interested in the programming behind this program being able to read files through a template such as this they should see the Programming Issues page. It has two aims: to design the best possible interface and read and write userdefined play list Creating Play Lists To create a play list first show the folder with the files you want to add to the list on the left. To change the folder click the button with the folder on it (The 5th button down from the top). This will display a window in which you can choose the folder where the files are located. To change which files are displayed, type the extension into the box in the top left of the window, for example to display MIDI files only remove the ".\*", and replace it by ".mid" or "mid" (without the quotes). Once the files are displayed, you are ready to put the ones you want into the play list. If there are any files already in the list on the right, then remove those you do not want in the list. You can do this by selecting them (multiple selections are OK), and pressing delete, or clicking the delete button (The 3rd button down from the top, looks like a cross). You can then drag those files from the left list to the right list that you do want in the play list. Again, multiple selections are OK, so if you want to drag a whole load of files, just press somewhere near them in the list, and drag over those you want to be selected, then press on the selected files somewhere, and drag them over to the list. You can also drag the same file more than once. To reorder the files in the play list select the file you want to move in the right hand list, and press the up and down arrows to move it. To change how the files are displayed, right click in the list, and choose the display mode from the menu there. In the right hand list the details view will also show which

## **Universal Play List Editor With Registration Code PC/Windows 2022**

 $=$  $=$  $=$  $=$  $=$  $=$  $\overline{KM}$ : Contains code which allows the keymapping of a chord played on the keyboard. Often used for songs like "Yesterday" by The Beatles, which uses an A major chord, but you play an A minor instead. To use the default mapping of A minor on the keyboard, look in the Default.map file and edit it as appropriate. I think there are only two real things which you can modify, and they are the start and end chord (sometimes called "key"). For example, for the song "Yesterday", it looks like this: start A minor end A major If you don't like the default chords, then you can change it. To change the chords, first change the default chords, then look at the keysym macros to see what chords will work best. If you want to look at these, then look at the Keysym.xml file. If you just want to change the chords for one key then look at the Default.map file in the same directory, and look in the third lines which begin with "start" and end with "end". To change the chords, look at the keysym macros, and change them. To do this, open the file, and change each "start" line to whatever you want, then press the key you want, and change the "end" line to the key you want to end with. It's fairly self-explanatory. If you look in the Keysym.xml file, you will see three lines which look like: 60/11 60/12 60/13 The first line is the start chord, the second the first chord in the chord sequence, and the third the last. You can change those numbers to whatever chords you want. To change the chords just put the number that you want there instead of what it has. KM: Cmaj7\_13/Dm7\_13 =============================================================== KM:

This is a chord sequence macro which you will use with a normal chord macro. For example, say you have a chord macro for a Cmaj7 chord, and another for Dm7. Now this macro says: - if this is a Cmaj7 - then play the Dm7 chord. This means that the chord sequence for this macro 77a5ca646e

**Universal Play List Editor Crack+ With Full Keygen**

**What's New In?**

## **System Requirements For Universal Play List Editor:**

Processor: Intel(R) Core(TM) i3-7100U CPU @ 1.70GHz (2.5 GHz) or faster RAM: 4 GB Disk space: 300 MB Graphics: Intel HD Graphics 4000, OpenGL 4.3, OpenCL 1.2 Networking: Broadcom 802.11ac Wi-Fi, Wi-Fi Direct Network: In-Home Broadband Screen: 1920x1080 Display, 16:9 aspect ratio Input: Mouse, Keyboard Recommended Settings:

Related links:

<https://explorerea.com/wp-content/uploads/2022/06/jamireny.pdf>

<https://drchriswinsey.com/wp-content/uploads/2022/06/lindjan.pdf>

[https://travelwithme.social/upload/files/2022/06/J2yWR6AkfqKqOH9L9i5s\\_06\\_9b0d893f0873600ff331e8b26ce666e6\\_file.pd](https://travelwithme.social/upload/files/2022/06/J2yWR6AkfqKqOH9L9i5s_06_9b0d893f0873600ff331e8b26ce666e6_file.pdf) [f](https://travelwithme.social/upload/files/2022/06/J2yWR6AkfqKqOH9L9i5s_06_9b0d893f0873600ff331e8b26ce666e6_file.pdf)

<https://rednails.store/unired-crack-activation-for-windows/>

<https://www.captureyourstory.com/ucheck-free-license-key-download/>

<https://ak-asyl-mgh.de/advert/urg-viewer-keygen-full-version-download-final-2022/>

<http://liverpooladdicts.com/?p=6443>

<https://ayusya.in/wp-content/uploads/armizay.pdf>

<https://faithsorganics.com/1-2-3fileconvert-crack-with-keygen-3264bit/>

<https://fpvpilot.co.uk/advert/processguard-crack-download-for-windows-final-2022/>